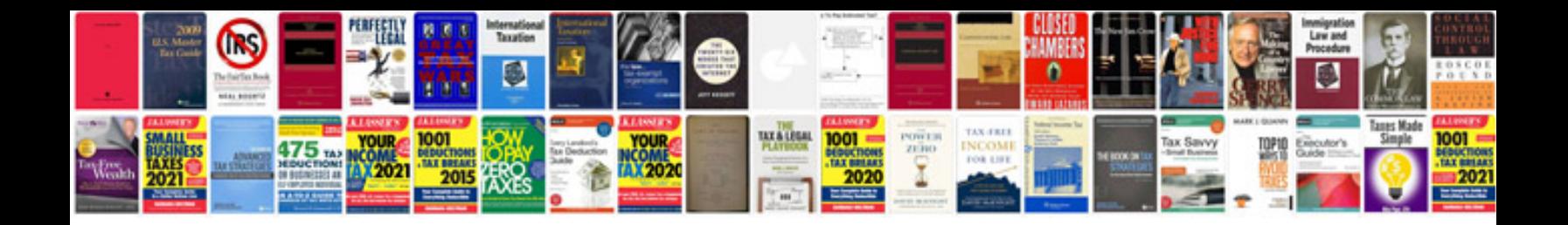

**Crc standard mathematical tables and formulae 32nd edition**

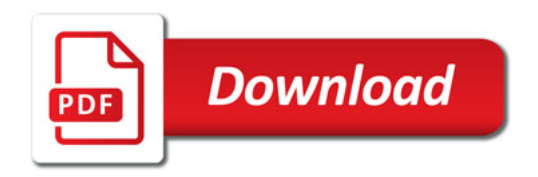

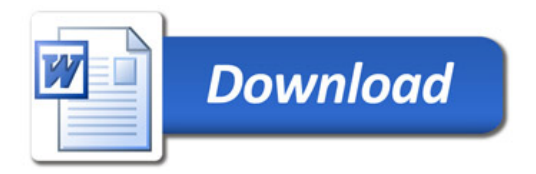